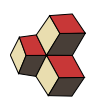

# Test 2 Musterlösung

Name, Nummer: Datum: 3. Mai 2017

# 1. PC-Ausfall 370900

Auf einer Bank werden viele PC betrieben. Durchschnittlich fallen 5.7676 dieser PCs pro Tag aus. Die Verteilung der Ausfälle entspricht der Poisson-Verteilung.

- (a) Wie gross ist die Wahrscheinlichkeit, dass an einem Tag 3 PC ausfallen?
- (b) Wie gross ist die Wahrscheinlichkeit, dass an einem Tag höchstens 3 PCs ausfallen?

Geben Sie die Ergebnisse mit drei Nachkommastellen an.

### Lösung:

(a) Der Erwartunswert ist  $\mu = p \cdot n = 5.7676$ . Daraus berechnen wir mit der Poissonverteilung

$$
P(X=3) = \frac{e^{-\mu}\mu^x}{x!} = \frac{e^{-5.7676}(5.7676)^3}{3!} = 0.100
$$

(b) Wir addieren die einzelnen Wahrscheinlichkeiten:

 $P(X = 0) + P(X = 1) + P(X = 2) + P(X = 3) = 0.00313 + 0.0180 + 0.0520 + 0.1$  $= 0.173$ 

2. Wahrscheinlichkeitsdichte

$$
f(x) = \begin{cases} \frac{3x^2}{2} & |x| < 1\\ 0 & \text{sonst} \end{cases}
$$

- (a) Handelt es sich bei  $f(x)$  um eine Wahrscheinlichkeitsdichte? Begründen Sie ihre Antwort mathematisch.
- (b) Berechnen Sie die Varianz von  $f(x)$ .

### Lösung:

(a) Es ist eine Wahrscheinlichkeitsdichte. Die gesamte Wahrscheinlichkeit ist 1:

$$
\int_{-\infty}^{\infty} f(x)dx = \int_{-1}^{1} \frac{3x^2}{2} dx = \left[\frac{3x^3}{2 \cdot 3}\right]_{-1}^{1} = 1
$$

$$
f'(x) = \frac{3 \cdot 2 \cdot x^1}{2} = 3x
$$
  

$$
f'(x) = 0 \Rightarrow x = 0
$$

Das Minimum liegt bei  $f(x) = 0 \geq 0$ .

(b) Da  $f(x) = f(-x)$  gilt  $\mu = 0$ . Die Varianz ist:

$$
\int_{-1}^{1} f(x) \cdot x^2 dx - \mu^2 = \int_{-1}^{1} \frac{3x^2}{2} \cdot x^2 dx
$$

$$
= \left[ \frac{3x^5}{2 \cdot 5} \cdot x^2 \right] = \frac{3}{5}
$$

# 3. Normalverteilung / Quantile 281737

Berechnen Sie mit der Normalverteilung

- (a) die Wahrscheinlichkeit  $P(-0.8416 \le X \le 0.5244)$  wenn  $X \sim \mathcal{N}(0, 1);$
- (b) die Wahrscheinlichkeit  $P(|X| \leq 3.259)$  wenn  $X \sim \mathcal{N}(2, 5)$ .
- (c) x, so dass  $P(x \le X) = 0.10935$  wenn  $X \sim \mathcal{N}(0, 1)$
- (d) x, so dass  $P(X \leq x) = 0.017$  wenn  $X \sim \mathcal{N}(123, 4)$
- (e) x, so dass  $P(|X 123| \le x) = 0.682$  wenn  $X \sim \mathcal{N}(123, 16)$

### Lösung:

(a) die Wahrscheinlichkeit  $P(-0.8416 \le X \le 0.5244)$  wenn  $X \sim \mathcal{N}(0, 1);$ 

$$
P = \Phi(0.5244, 0, 1) - \Phi(-0.8416, 0, 1) = 0.7 - 0.2 = 0.5
$$

(b) die Wahrscheinlichkeit  $P(|X| \leq 3.259)$  wenn  $X \sim \mathcal{N}(2, 5)$ . Wir wandeln um  $z_1 = 0.563$  und  $z_2 = -2.35$ 

$$
P = \Phi(0.56, 0, 1) - \Phi(-2.35, 0, 1) = 0.7028
$$

(c) x, so dass  $P(x \le X) = 0.10935$  wenn  $X \sim \mathcal{N}(0, 1)$ 

$$
P(z \ge Z) = 1 - 0.10935 = 0.89065
$$

Wir lesen in der Tabelle aus  $z = 1.23$ . Und da  $x = \mu + \sigma \cdot z = z$  ist auch  $x' = 1.23$ . Zurückrechnen ergibt:  $x = x' = -1.23$ 

(d) x, so dass  $P(X \leq x) = 0.017$  wenn  $X \sim \mathcal{N}(123, 4)$ 

$$
P(Z \ge z') = 1 - 0.017 = 0.983
$$

Wir lesen in der Tabelle aus  $z' = 2.12$  und also  $z = -2.12$ . Wir rechnen dies um

$$
x = \mu + \sigma \cdot z = 123 - 2 \cdot 2.12 = 118.76
$$

(e) x, so dass  $P(|X - 123| \le x) = 0.682$  wenn  $X \sim \mathcal{N}(123, 16)$ 

$$
P(|Z| \le z) = 0.682 \ \rightarrow \ P(Z \le z) = \frac{1 - 0.682}{2} = 0.159
$$

Wir lesen aus der Tabelle aus:  $P(Z \leq z') = 1 - 0.159 = 0.841 \Rightarrow z' = 0.999$ und also  $z = 0.999$ . Wir rechnen dies um

$$
x=\sigma\cdot z=4\cdot0.9999=4
$$

Die Grenzen liegen also bei  $x_1 = 123 - 4 = 119$  und  $x_2 = 123 + 4 = 127$ .

### 4. Kapazität von Batterien 1988 – 1988 – 1988 – 1988 – 1988 – 1988 – 1988 – 1988 – 1988 – 1988 – 198

Eine Batterie kann in einem Fahrzeug eingesetzt werden, wenn ihre Kapazität um weniger als 1.99 Ah vom Nennwert der Kapazität abweicht. Die zufällige Abweichungen aus der Produktion sind normalverteilt mit der Standardabweichung  $\sigma = 3$  Ah. Systematische Abweichungen liegen nicht vor. Bestimmen Sie die mittlere Anzahl der Batterien mit der gewünschten Qualität in einer Sendung von 32 Batterien.

### Lösung:

Die Abweichungen sind symmetrisch verteilt um den Mittelwert  $\mu$ .  $\mu$  ist hier nicht gegeben, hat aber keinen Einfluss auf das Resultat, deshalb wählen wir  $\mu = 0$ . Wir interessieren uns für Batterien mit Abweichungen von  $\pm 1.99$  Ah, d.h.

$$
P(-1.99 \le X \le 1.99) = P(-1.99/3 \le Z \le 1.99/3)
$$
  
=  $\Phi(0.663, 0, 1) - \Phi(-0.663, 0, 1)$   
=  $0.7454 - (1 - 0.7454) = 0.493$ 

Das ist die Wahrscheinlichkeit, eine Batterieinnerhalb der Toleranzen zu finden. Bei 32 Batterien ergeben sich also  $n = 0.493 \cdot 32 = 16$  Batterien innerhalb der Toleranzen.

### 5. Autobahn-Vignetten 974415

Bei einer Kontrolle von 150 Fahrzeugen, zählt die Polizei 5 Fahrzeugen ohne Autobahnvignette. Hat sich die Anzahl der "Vignetten-Sünder" wesentlich verändert? Er lang bisher bei 7%. Das Signifikanzniveau sei  $\alpha = 10$  %.

### Lösung:

Nullhypothese:  $H_0$  : Die Anzahl der Vignetten-Sünder hat sich nicht verändert  $p = 0.07$ 

Näherung mit Binomialverteilung:

$$
\mu = n \cdot p = 10.5, \ \sigma^2 = n \cdot p(1-p) = 9.765
$$

Annahmebereich für  $H_0$  auslesen aus Tabelle T.2 ( $\alpha$ , symmetrisch verteilen):

$$
z(P = 0.95) = 1.645
$$

 $x = 5$  "übersetzen" in z:

$$
z = \frac{5 - 10.5}{\sqrt{9.765}} = -1.76
$$

Das liegt ausserhalb des Annahmebereich  $\Rightarrow H_0$  ablehnen.